## Wikipediako txuleta

Edonork parte har dezake Wikipedia entziklopedia librean. Horrela da Wikipedia wiki bat delako: besterik gabe klik egin Wikipediako artikulu batean goiko "Aldatu" estekan eta hasi idazten. Orrialde

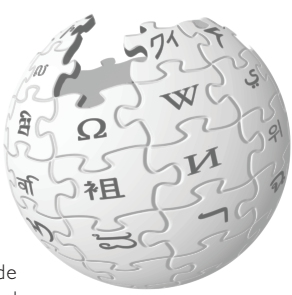

honek labur-labur azaltzen ditu wiki orrien idazkera.

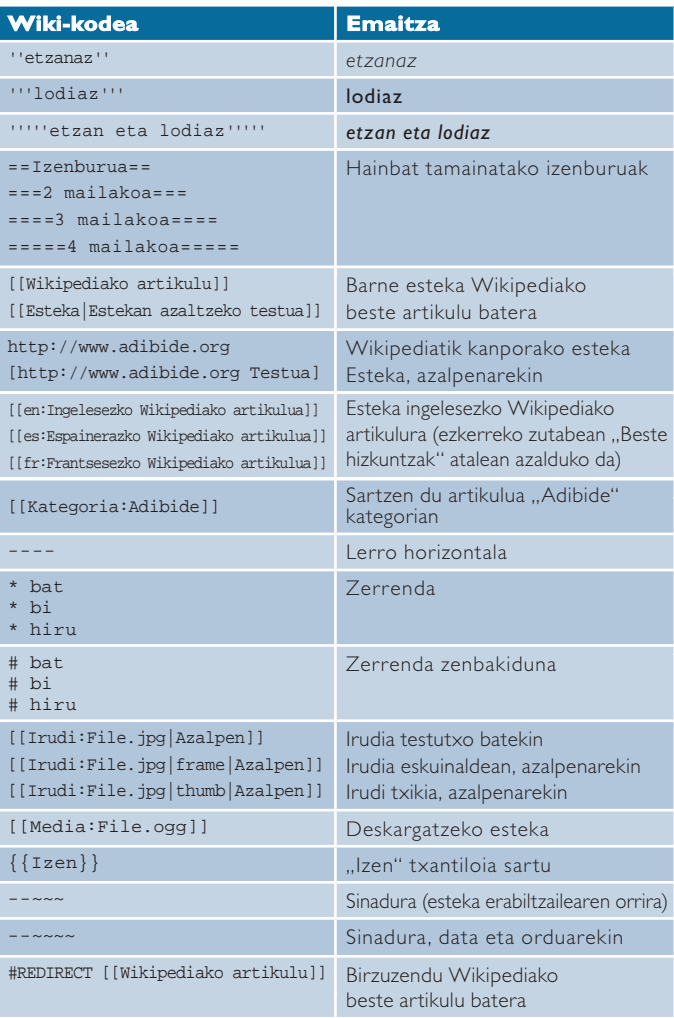

## http://eu.wikipedia.org